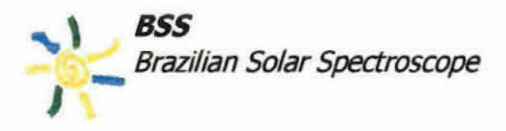

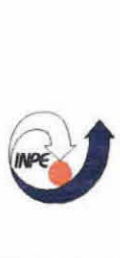

MINISTERIO DA CIENCIA E TECNOLOGIA INS7777JTO NACIONAL DE PESQUISAS ESPACIAIS

## **RELATÓRIO FINAL DE INICIAÇÃO CIENTÍFICA PIBIC/CNPq - INPE**

## PROJETO: **ANÁLISE DE DADOS DO "BRAZILIAN SOLAR SPECTROSCOPE - BSS" INCLUINDO ADAPTAÇÃO DE SOFTWARE**

## **BOLSISTA: TAILA MARQUES BARBOSA**

Aluna do Curso de Ciência da Computação, UNIP. **E-mail: taila@das.inpe.br** 

## **ORIENTADOR: DR. JOSÉ ROBERTO CECATTO**

Pesquisador da Divisão de Astrofísica, DAS/INPE. E-mail: jrc@das.inpe.br

## **COLABORADOR: DR. FRANCISCO R FERNANDES**

## **UNIDADE EXECUTORA: DIVISÃO DE ASTROFÍSICA - DAS**

## **PERÍODO: AGOSTO/2001 — MAIO/2002**

**INPE Junho - 2002** 

### **AGRADECIMENTOS:**

Primeiramente gostaria de agradecer pela oportunidade concedida pelo CNPq de participar do programa de bolsas de iniciação Científica PIBIC.

Com esta oportunidade pude adquirir diversos conhecimentos que contribuirão para a minha futura forrnação acadêmica. Neste período de quase um ano, em que estive participando do programa de Bolsas do CNPq, pude aprender no INPE, tanto conhecimentos na área cientifica quanto na área da informática geral (correspondente a minha futura graduação).

Espero que ambas as partes tenham ficado satisfeitas, pois assim como me concederam essa oportunidade, me empenhei em dar o melhor de mim, passando os meus conhecimentos adquiridos na faculdade, e assim aprendendo com o grupo de trabalho a área científica, o mundo de pesquisas, incluindo o mundo da física, o qual não tinha muito conhecimento e achei muito interessante.

Obrigada pela oportunidade e espero que outros possam ter a mesma chance que eu tive de conhecer novos campos de trabalho, as pesquisas que são investidas pelo governo e sua importância para o Brasil e o mundo.

## **ÍNDICE**

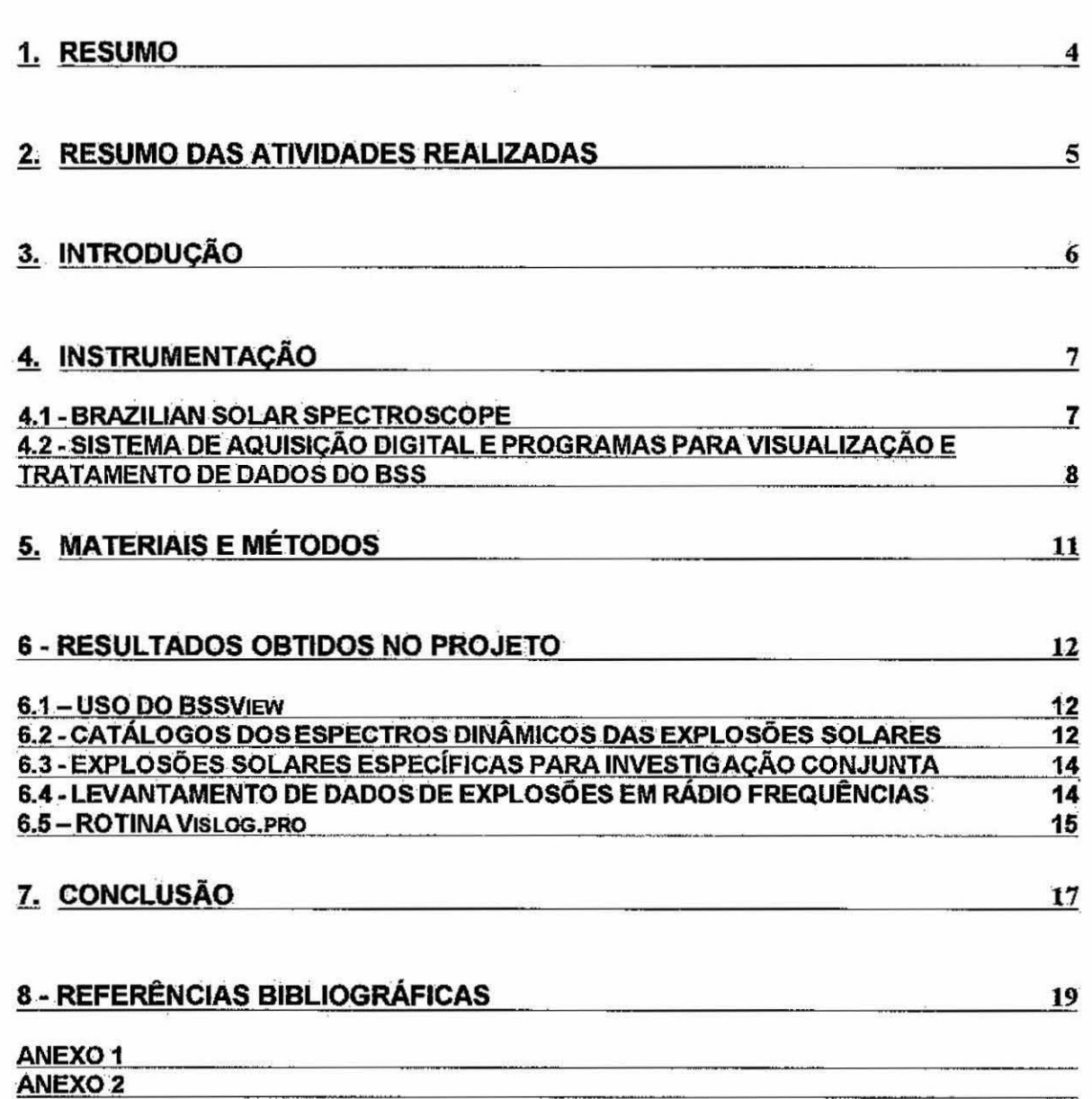

**Pág.** 

Este trabalho, iniciado em agosto de 2001, teve como objetivo a continuidade ao projeto de Iniciação Científica em andamento desde 1999, para dar suporte determinação de parâmetros observacionais e a análise dos dados de explosões solares registradas pelo Brazilian Solar Spectroscope (BSS), em operação no 1NPE desde 1998. Como principais atividades promovidas durante o período de execução do projeto (dez meses), pode-se destacar a familiarização com o sistema completo de aquisição e tratamento dos dados do BSS, incluindo o aprendizado do ambiente de programação IDL (Interactive Data Language from Research Systems), no qual os programas para o tratamento dos dados do BSS são desenvolvidos e a utilização dos programas 855View e BSSData na a visualização e tratamento dos dados digitais do BSS, Os principais resultados obtidos foram: através da utilização do BSSView, promoveu-se um levantamento dos dados das explosões solares registradas pelo BSS em 2000 e 20011 e elaborou-se catálogos com os espectros dinâmicos destas explosões, além do acompanhamento na sua classificação. Paralelamente, foi realizado um levantamento pela Internet, de dados de densidade de fluxo de rádio emissões solares observadas por vários observatórios no mundo em 5 freqüências (660 MHz, 1415 MHz, 2695 MHz, 4995 MHz e 8800 MHz), durante o ciclo solar 23 de atividade, no período de 1996 a 2002. Estes dados servirão de base para investigações da distribuição das explosões em função da intensidade no contexto da teoria de avalanche. Finalmente, participamos da elaboração de urna rotina (VisLog.pro) para visualização do perfil temporal de explosões em escala logarítmica (log x linear), desenvolvida em IDL, a partir da adaptação de rotina já existente no BSSView. Atualmente, esta rotina está sendo implementada no programa BSSView, juntamente com unia interface ao usuário.

### **2. RESUMO DAS ATIVIDADES REALIZADAS (15 I 08 2001 A 15/05/2002)**

Abaixo são relacionadas as principais atividades realizadas durante a execução do projeto.

- a) Discussões com o orientador e membros do grupo e leituras;
- b) Estudo à linguagem de programação IDL;
- c) Estudo e início de desenvolvimento da Rotina VisLog.pro;
- d) Conclusão do levantamento de dados de explosões solares observadas em rádio, em 5 (cinco) diferentes freqüências.

e) Utilização do programa BSSView, na elaboração de imagens (espectros dinâmicos e perfis temporais) de explosões solares, para auxiliar em pesquisas,

f) Participação na elaboração do catálogo das explosões solares registradas pelo BSS nos anos de 2002 e 2001.

Desde abril de 1998, está em operação regular, na sede do INPE, em São José dos Campos, SP, um rádio-espectrógrafo, batizado de "Brazilian Solar Spectroscope-BSS", desenvolvido pela linha de P&D de Física do Meio Interplanetário - FMI, para observações solares na faixa de freqüências dessimetria& (200-2500 MHz), em conjunto com uma antena parabólica de 9 m de diâmetro, O BSS apresenta alta sensibilidade (-2 sfu), altas resoluções espectral (3 MHz) e temporal (10-1000 ms) e precisão de tempo absoluta de 3 ms, Portanto, com um grande potencial para observação de emissões solares com altas resoluções e registro de estruturas finas presentes nestas emissões.

Assim, o principal objetivo das observações realizadas diariamente entre 11:30 UT e 18:30 UT é investigar fenômenos associados com a liberação da energia dos "fiares" solares, através da análise das explosões solares, observadas com alta resolução temporal, principalmente acima de 1000 MHz (Sawant et al., 1994; Fernandes e Sawant, 1996; Femandes, 1997, Femandes e Sawant, 1998; Meléndez et al., 1998, Fernandes et al., 1996a,b; Fernandes et ai., 1998).

Os dados das observações com o BSS são digitalizados em até 100 canais de freqüência e são visualizados e analisados através dos softwares BSSView (Faria, 1999) e BSSData (Martinon, 2000) desenvolvidos por membros do grupo de FMI. No entanto, estes softwares não apresentam todas as rotinas necessárias para a análise detalhada de explosões solares.

De modo que, com a utilização do programa BSSView para o tratamento dos dados das explosões solares registradas, foram constatadas algumas necessidades de mudanças e/ou implementação de rotinas, para aprimorar ainda mais •o seu funcionamento, afim de auxiliar a compreensão, e estudo dos dados do BSS,

Desta forma, o projeto foi elaborado para dar suporte ás análises de explosões solares através da redução dos dados digitalizados e também na alteração de rotinas quando necessário.

Como trata-se de um trabalho mais prático e experimental, não feito feita uma a fundamentação teórica e sim uma revisão e um estudo da instrumentação do Brazilian Solar Spectroscope (BSS), com a finalidade de entender qualitativamente o seu funcionamento, bem como a compreensão do formato dos dados e das ferramentas computacionais utilizadas para o seu tratamento. As principais características do instrumento e dos programas utilizados são descritas a seguir.

#### **4.1 - BRAZILIAN SOLAR SPECTROSCOPE**

O BSS opera na faixa de freqüências dessimetrias (1000- 2500 MHz), com alta sensibilidade (~2 ufs) e altas resoluções em freqüência (3 MHz) e em tempo (10-1000 ms). O BSS está em operação regular, no INPE, em São José dos Campos, desde abril de 1998, sendo o único instrumento deste tipo na América Latina (Sawant et al., 1996; Femandes, 1997; Fernandes et al., 2000; Sawant et al., 2001). O BSS opera em conjunto com uma antena parabólica de 9 m de diâmetro, mostrada na figura 1.

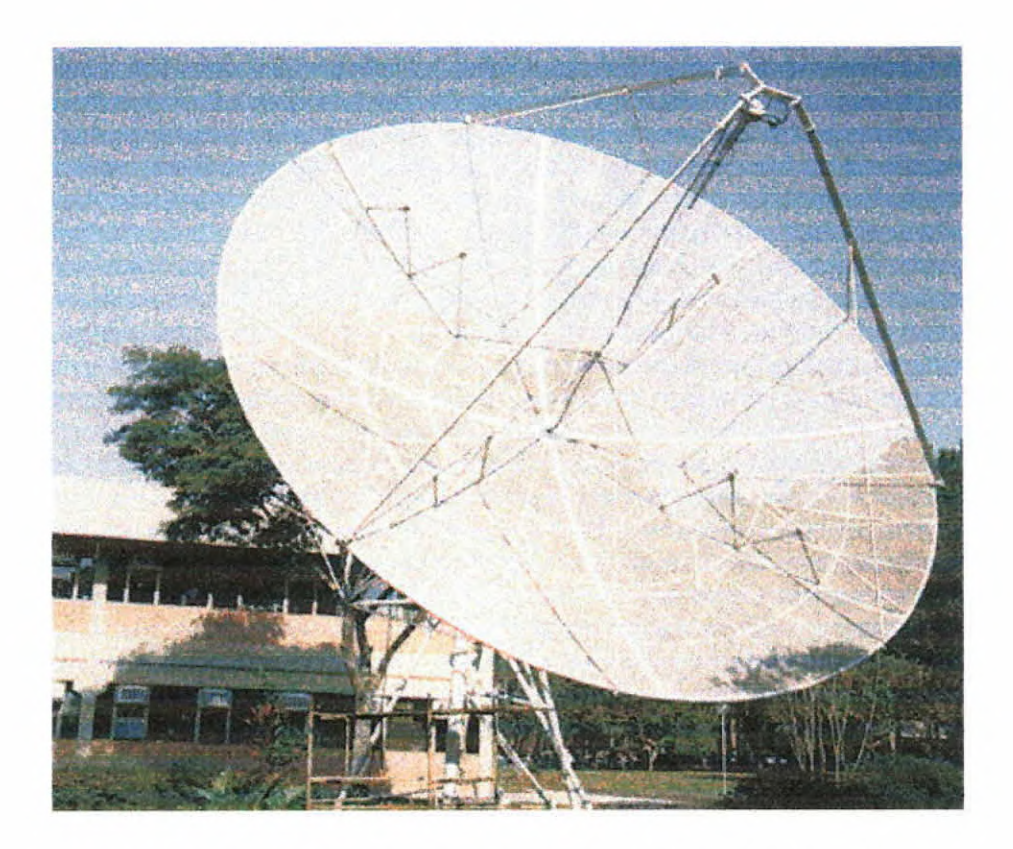

Fig. 1 - Antena parabólica de 9 metros de diâmetro do BSS.

### **4.2 - SISTEMA DE AQUISIÇÃO DIGITAL E PROGRAMAS PARA VISUALIZAÇÃO E TRATAMENTO DE DADOS DO BSS**

Os dados das observações feitas pelo BSS são digitalizados em até 100 canais de freqüência e com várias resoluções temporais à escolha do observador. As resoluções disponíveis no sistema são: 10 ms, 20 ms, 50 ms, 100 ms, 200 ms, 500 ms e 1000 ms.

Para visualização e tratamento dos dados digitais do BSS são utilizados dois programas de computador, um desenvolvido na linguagem IDL ("Interactive Data Language") e um em C++, batizados, respectivamente, de BSSView (Faria, 1996; Faria, 1999, Sawant et al., 2000c) e BSSData (Martinon, 2000). Foram realizadas leituras sobre estes programas e foi realizado um treinamento para o aprendizado de sua utilização.

#### **Programa BSSVIew**

Este programa foi desenvolvido como tema de uma Dissertação de Mestrado (Faria, 2000) e permite visualizar em tempo real o espectro dinâmico das observações e obter representações gráficas dos dados digitalizacios (gráficos de perfil temporal de múltiplos canais de freqüência, visualização de imagens em escalas de cores e mapas de contorno).

A figura 2 mostra um exemplo de tela do BSSView, onde pode ser identificado o menu principal, que apresenta opções para importar e exportar arquivos de dados, visualizar conjunto de dados, acionar a visualização em tempo real.

Os dados digitais podem ser visualizados na forma de perfis temporais ou espectros dinâmicos. As figuras 3 e 4 mostram exemplos destes formatos de grákos para visualização das explosões solares disponíveis.

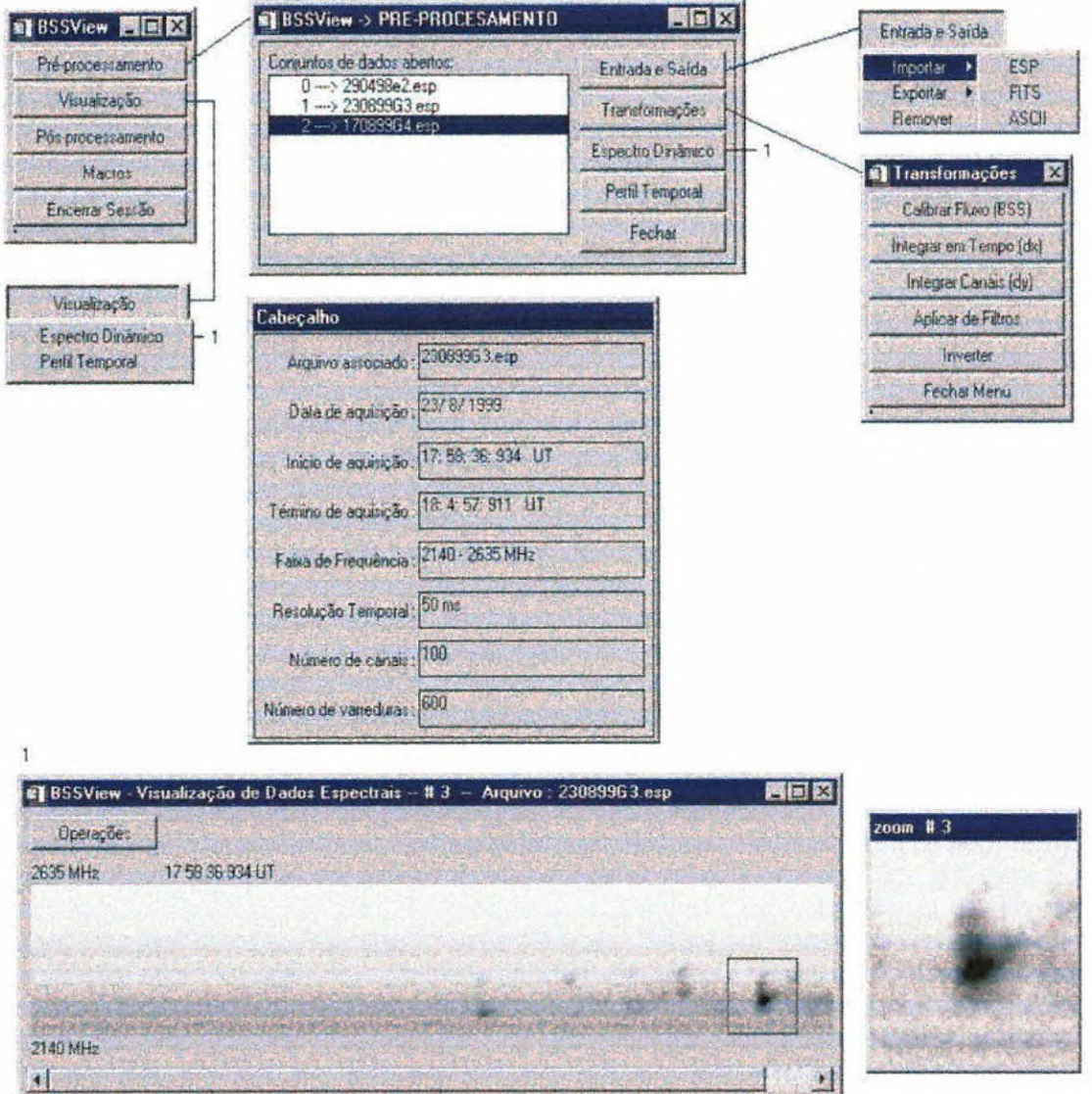

Fig. 2 - Exemplo de tela do BSSView, mostrando várias janelas e menus para manipulação dos arquivos de dados digitais do BSS.

 $\tilde{\mathbb{S}}$ 

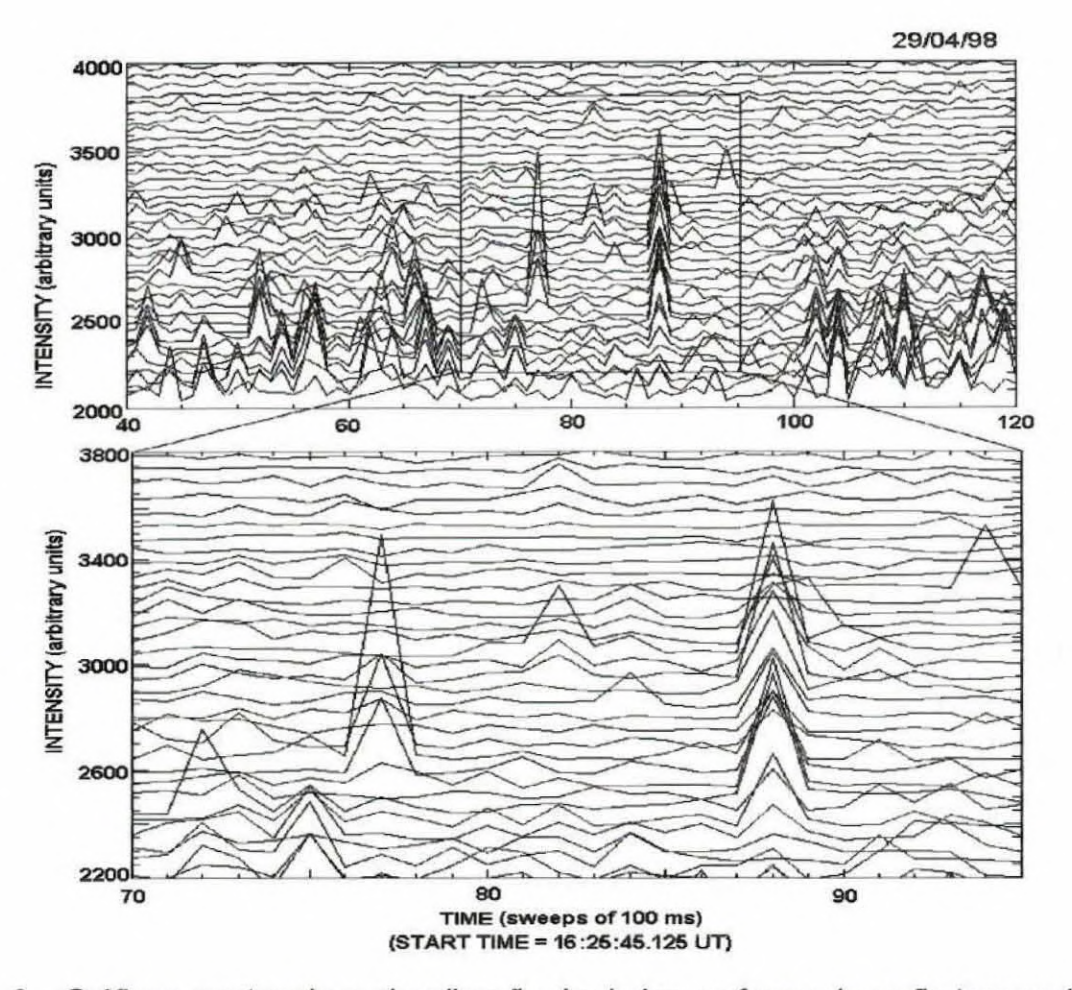

Fig. 3 - Gráficos mostrando a visualização de dados na forma de perfis temporais de vários canais de freqüência recursos de "zoom".

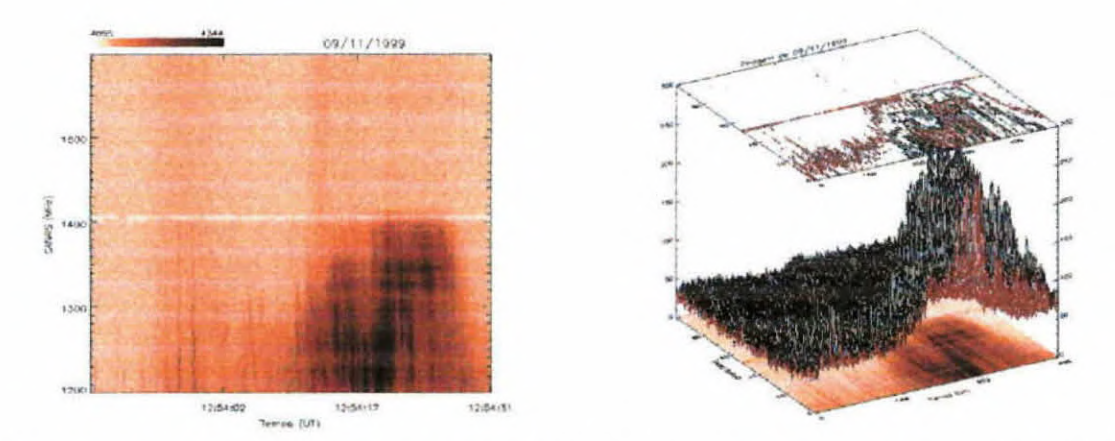

Fig. 4 - (Esquerda) Exemplo de registro digital bidimensional (espectro dinâmico) obtido pelo BSS. O eixo vertical representa a banda em freqüência e o horizontal o tempo (Tempo Universal). (Direita) Gráfico de múltipla visualização dos dados: espectro dinâmico (baixo), superfície e curvas de contorno (topo).

- BSS;
- IDL;
- BSSView;
- Páginas da Web;
- Excel;

No desenvolvimento deste projeto de iniciação cientifica, foram utilizados recursos oferecidos pelo INPE, como já acima especificados na seção de instrumentação e ambiente IDL e o programa BSSView e Biblioteca para estudos.

Para a catalogação das explosões solares, foi utilizado o programa BSSView, que por si utiliza o instrumento BSS. Através do programa foram analisados os dados de explosões registrados desde o inicio do funcionamento do instrumento (BSS) em Janeiro até o último dia de Dezembro de 200t

Já a pesquisa de explosões via rádio, foi utilizada uma página da Internet (gopher: \\solar.sec.noaa.gov:70/00/indices/events), também foi utilizado o programa. integrante do Office, Excel, para ser gerada uma planilha e posteriormente plotar os gráficos das distribuições.

Os principais resultados atingidos pelo projeto são descritos a seguir.

#### 6.1 — USO DO BSSView

A principal atividade deste projeto foi a obtenção de espectros dinâmicos e perfis temporais de explosões selecionadas para análise. A redução dos dados referentes a estas explosões serviu de base para as pesquisas realizadas pelos membros do grupo de FMI.

Desta forma, foi possível conhecer o programa BSSView, sua estrutura e seu funcionamento, para a utilização deste para então a apresentada catalogação de explosões que é de extrema importância para o grupo de pesquisas do DAS. Visto que já possuem em mãos os catálogos referentes a outros anos.

Com o apoio de colegas de trabalho, integrantes do grupo DAS, já que cada integrante desempenha sua função para a conclusão do objetivo finai. E funciona da seguinte maneira: Há um técnico responsável pelo bom funcionamento do instrumento do BSS, que também separa em um pasta os arquivos que foram constatadas explosões, para que então seja realizada a análise desses dados.

#### **6.2 - CATÁLOGOS DOS ESPECTROS DINÂMICOS DAS EXPLOSÕES SOLARES**

Através da aplicação dos programas de visualização dos dados (rotina especifica de visualização 2D), foram gerados os espectros dinâmicos de cada uma das explosões solares registradas pelo BSS nos anos de 2000 e 2001 e previamente identificadas e selecionadas.

A partir dos espectros dinâmicos gerados foram elaborados Catálogos das Explosões Solares registradas pelo BSS em 2000 e 2001 (este último ainda não impresso), que são utilizados pelos membros do grupo para consulta rápida sobre os diversos tipos de explosões registradas e auxiliar na seleção de explosões a serem analisadas.

A seguir temos as figuras 8, 9, 10, 11 e 12, que apresentam exemplos de espectros dinâmicos de diversos tipos de explosões solares gerados, incluídos no Catálogo de 2001.

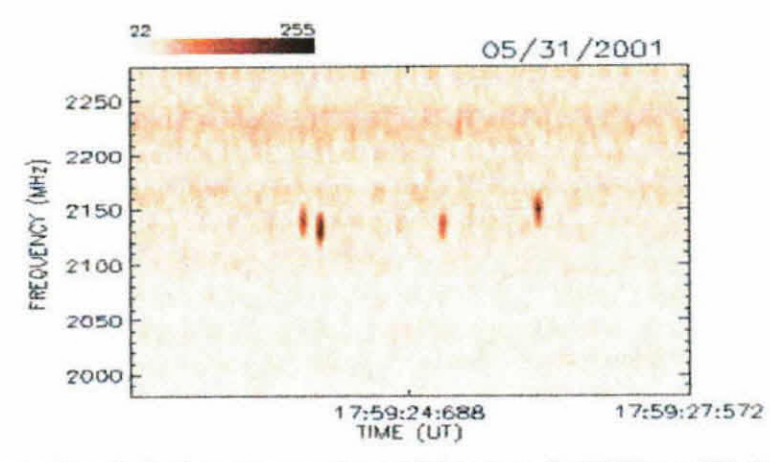

Fig. 9 - Espectro dinâmico de evento registrado pelo BSS em 31 de Maio de 2001.

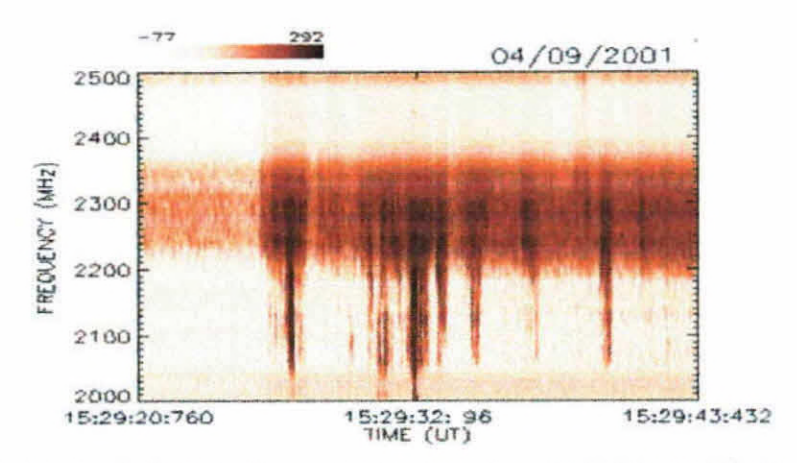

Fig. 8 - Espectro dinâmico de evento registrado pelo BSS em 09 de Abril de 2001.

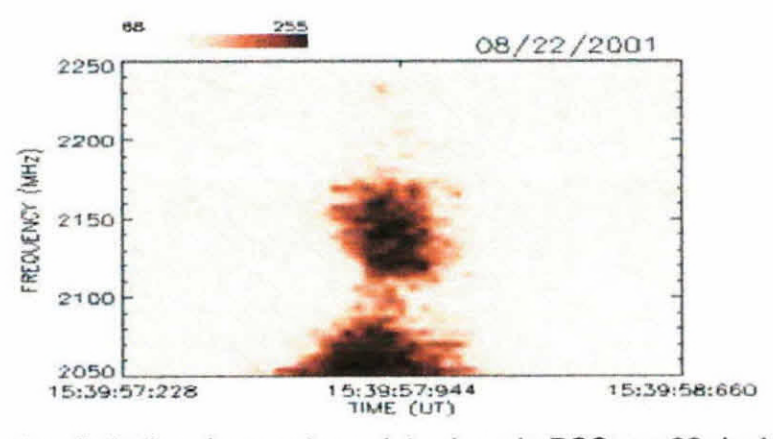

Fig. 10- Espectro dinâmico de evento registrado pelo BSS em 22 de Agosto de 2001.

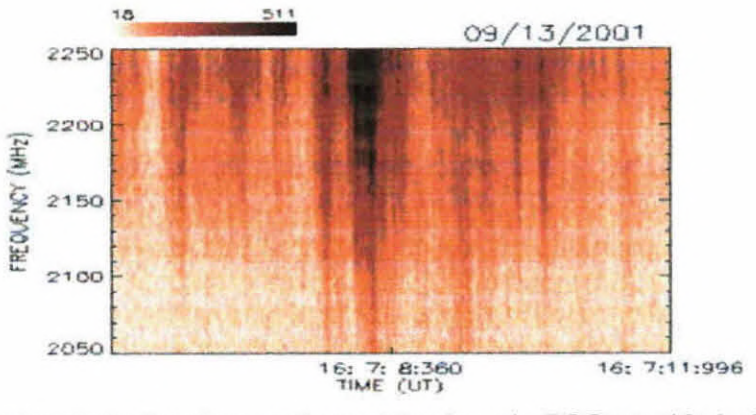

Fig.11- Espectro dinâmico de evento registrado pelo BSS em 13 de Setembro de 2001

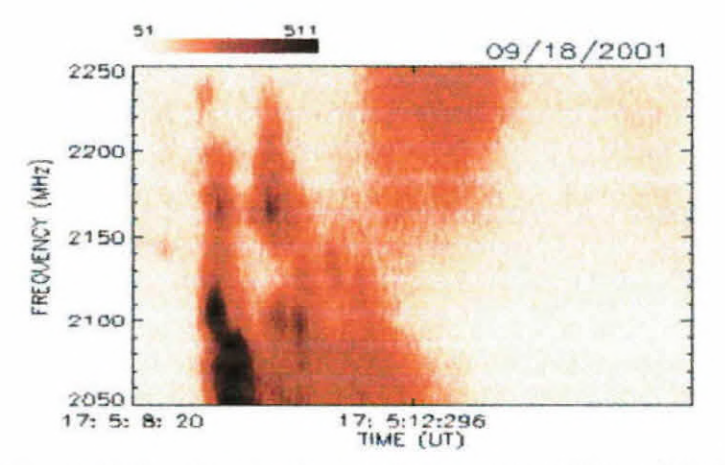

Fig.12- Espectro dinâmico de evento registrado pelo BSS em 18 de Setembro de 2001.

#### **6.3 - EXPLOSÕES SOLARES ESPECIFICAS PARA INVESTIGAÇÃO CONJUNTA**

Foram geradas imagens especificas, referentes à julho de 2000, para um levantamento da atividade registrada pelo BSS, dados do Rádio-Observatório de Nançay, na França. A análise está sendo feita por colaboradores do CRAAM (Centro de Radioastrononnia e Aplicações Atmosféricas Mackenzie) de São Paulo.

O objetivo principal é tentar evidenciar alguma assinatura em rádio das ejeções de Massa Coronais.

#### **6.4 - LEVANTAMENTO DE DADOS DE EXPLOSÕES EM RÁDIO FREQUÊNCIAS**

O levantamento da distribuição de fluxo de explosões solares registradas em rádio (nas freqüências de1415, 2695, 4995 e 8800 MHz) ao longo do ciclo solar 23 (maio/1996 à 2001), via Internet, foi concluído. As planilhas com o levantamento nas 5

diferentes freqüências estão no Anexo 1. A figura 13 mostra o gráfico da distribuição das emissões em rádio em 606 MHz obtida.

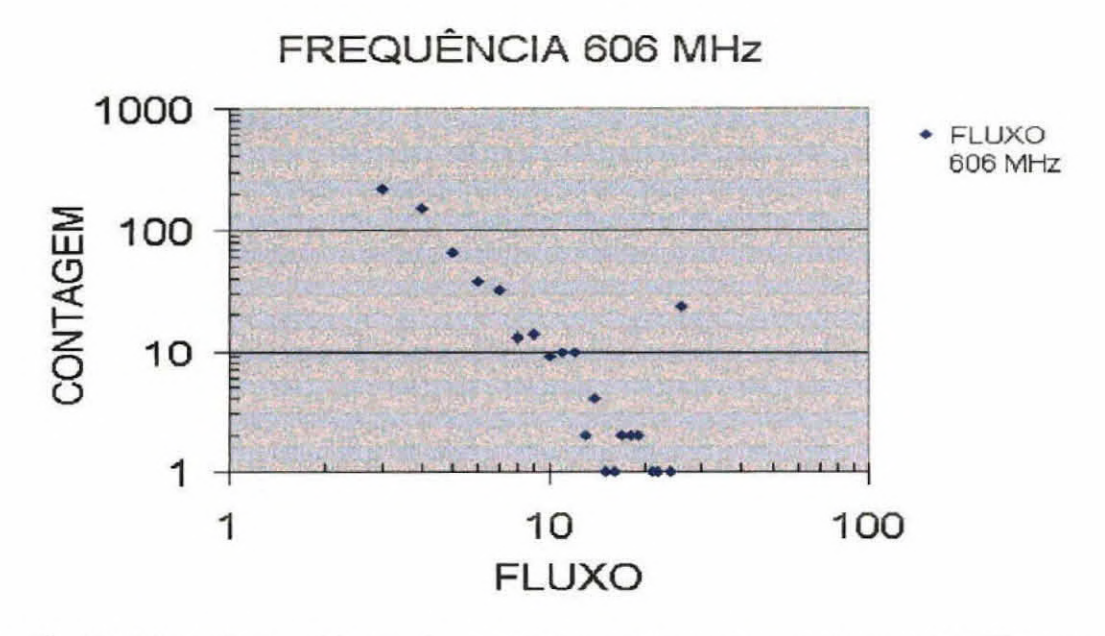

Fig. 13 - Distribuição do número de explosões solares observadas em 606 MHz versus a intensidade destas explosões.

Estes dados servirão de base para investigações da distribuição ocorrência das explosões em rádio freqüências em função da intensidade, juntamente com o grupo do NUSASC (Núcleo para Simulação e Análise de Sistemas Complexos) do Laboratório de Computação e Matemática Aplicada (LAC), do INPE.

#### **6.5 — ROTINA Vislog.pro**

Devido à uma necessidade decorrente da análise das características temporais de determinados tipos de explosões solares (tipo III) registradas pelo BSS, participamos da elaboração de uma rotina (VisLog.pro) para visualização do perfil temporal destas explosões em escala logarítmica (log x linear), desenvolvida em IDL, a partir da adaptação de uma rotina já existente no BSSView. O código da rotina desenvolvida está no Anexo 2. A rotina foi testada e está sendo implementada no programa BSSView, juntamente com uma interface ao usuário. A figura 14 mostra exemplos de perfis temporais obtidos com a aplicação da rotina.

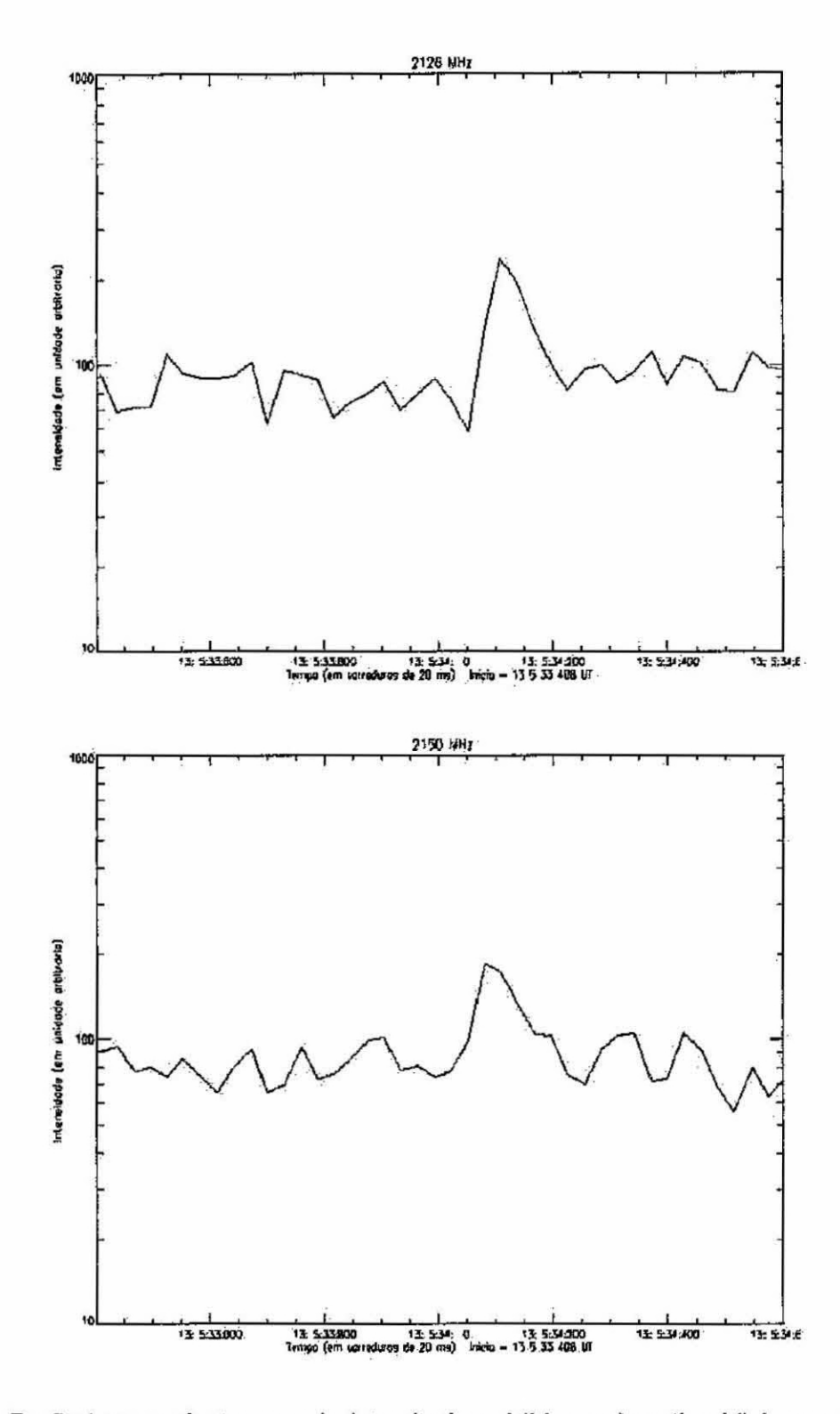

Fig. 14 - Perfis temporais em escala logarítmica obtidos pela rotina Vislog.pro em dois canais de frequência (2126 MHz e 2150 MHz), para uma explosão solar tipo III registrada pelo BSS em 13/09/2001.

Conforme apresentado no presente relatório, foram realizadas algumas atividades sobre o conhecimento do funcionamento global do BSS, em particular do formato dos dados digitais e da utilização do programa de visualização e tratamento de dados BSSView. Foi feito um aprendizado do IDL (Interactive Data Language), a linguagem na qual os programas para o tratamento dos dados do BSS vem sendo desenvolvidos. Participação na atualização da listagem das explosões solares registradas peio BSS em 2000 e em 2001, baseada em informações dos arquivos de dados de explosões armazenados; incluindo a elaboração de catálogos com os espectros dinâmicos de mais de 150 explosões solares, além do acompanhamento na sua classificação.

Paralelamente foi realizado um levantamento, via internet, de dados de densidade de fluxo de rádio emissões solares observadas por outros observatórios em **5**  frequências, para investigações de criticalidade auto-organizada (SOC) na distribuição das explosões em função da intensidade.

E finalmente foram realizadas atividades com a finalidade de aperfeiçoar o programa BSSView, já em funcionamento, através da incorporação de uma rotina que plota em escala logarítmica o perfil temporal das explosões solares, para que estas possam ser melhor tratadas e estudadas.

Foram então obtidos avanços e resultados significativos dentro do projeto, que refletem a minha boa integração com o grupo de pesquisa e com as atividades realizadas. Entre os principais resultados obtidos podemos citar

- a) Estudo e Manipulação do programa BSSView usado pelo grupo, também pela bolsista, para a visualização e o tratamentos dos dados digitais das observações solares realizadas pelo BSS;
- b) Através da utilização destes programas, promoveu-se a elaboração de um catálogo com os espectros dinâmicos das explosões solares registradas em 2000 e 2001;
- c) Levantamento de Dados de Explosões em Rádio nas freqüências: 660, 1415, 2695, 4995 e 8800 MHz;
- d) Rotina para obtenção de perfil temporal em escala logxlinear.

Portanto, através desse trabalho, tive uma boa introdução a linguagem IDL a qual foi usada para desenvolver o programa (BSSView) em utilização na Divisão da Astrofísica (DAS) e com isso aprimorar meus estudos em um novo ambiente de programação, essa nova linguagem que é bastante utilizada na área cientifica, em particular em pesquisas espaciais.

Este aprendizado foi de grande motivação e interesse, pois me apresentou um outro ambiente de programação, para desenvolvimento de diferentes tipos de algoritmos que venham futuramente se tomar programas e/ou rotinas a serem utilizadas na área de pesquisas. Desta forma então, reforçaram meu interesse pela área de computação cientifica.

- Fada, C., Trabalho de Graduação Ciência da Computação, UFSCar, 1996.
- Faria, C., Dissertação de Mestrado, INPE, 1999.

Femandes, F.C.R., Tese de Doutorado, INPE, 1997.

- Fernandes, F.C.R., Sawant, H.S. Proc. 6th Brazilian Plasma Astrophysics Workshop, 125, 1996\_
- Femandes, F.C.R., Sawant, H.S. Proc. 7th Brazilian Plasma Astrophysics Workshop, 357, 1998.
- Femandes, **F.C.R.;** Sawant, H.S.; Zheleznyakov, V.V. Advances in Space Research, 17(4/5), 143, 1996a.
- Femandes, F.C.R.: Sawant, N.S.; Zheleznyakov, V.V. Solar Physics, 168(1): 159, 1996b.
- Femandes, F.C.R., Meléndez, J.L.; Sawant, H.S. Proc. 7th Brazilian Plasma Astrophysics Workshop, 357, 1998.
- Femandes, F.C.R., J.R. Cecatto, J.A.C.F. Neri, O. Faria, A.R.F. Martinon, R.R. Rosa, F.P.V. Mesquita, V.A. Portezani, M.C. Andrade, EIVI.B. Alonso, H.O. Vats e N.S. Sawant, Boletim da SAB, Vol. 20, No. 2, 33, 2000.
- Martinon, A.R.F., Relatório de Iniciação Científica PIBIC-CNPq/INPE, 2000.
- Melendez, J.L., Sawant H.S.; Femandes, F.C.R.; Benz, AO., Solar Phys., 187, 77, 1998.
- Sawant, H.S.; Fernandes, F.C.R. and Neri J.A.C.F., Astrophysical Journal Supplement Series, 90, 689-691, 1994.
- Sawant, H.S.; Sobral, J.H\_A.; Femandes, F.C.R.; Cecatto, J.R.; Day, W.R.G.; Neri, J.A.C.F.; Afonso, E.M.B. and Moraes, A., Advances in Space Research, vol. 17(4/5): 391, 1996,
- Sawant, H.S., Subramanian, K.R., Faria, C. Stephany, S., Fernandes, F.C.R., Cecatto, JR., Rosa, R.R., Portezani, V.A., Mesquita, F.P.V., Alonso, E.M.B. ASP Conference Series, 2000c.
- Sawant, H.S., Subramanian, K.R., Faria, C., Fernandes, F.C.R., Cecatto, J.R., Rosa, R.R., Afonso, E.M.B, Portezani, V.A., Mesquita, F.P.V., Martinon, A.R.F., Solar Physics, Solar Physics 200, 167, 2001.

## **ANEXO 1**

## EXEMPLOS DAS PLANILHAS DO LEVANTAMENTO DE DADOS DE EXPLOSÕES SOLARES REGISTRADAS NAS FREQUÊNCIAS: 606MHz, 1415 MHz, 2965 MHz, 4495 MHz, 8800 MHz

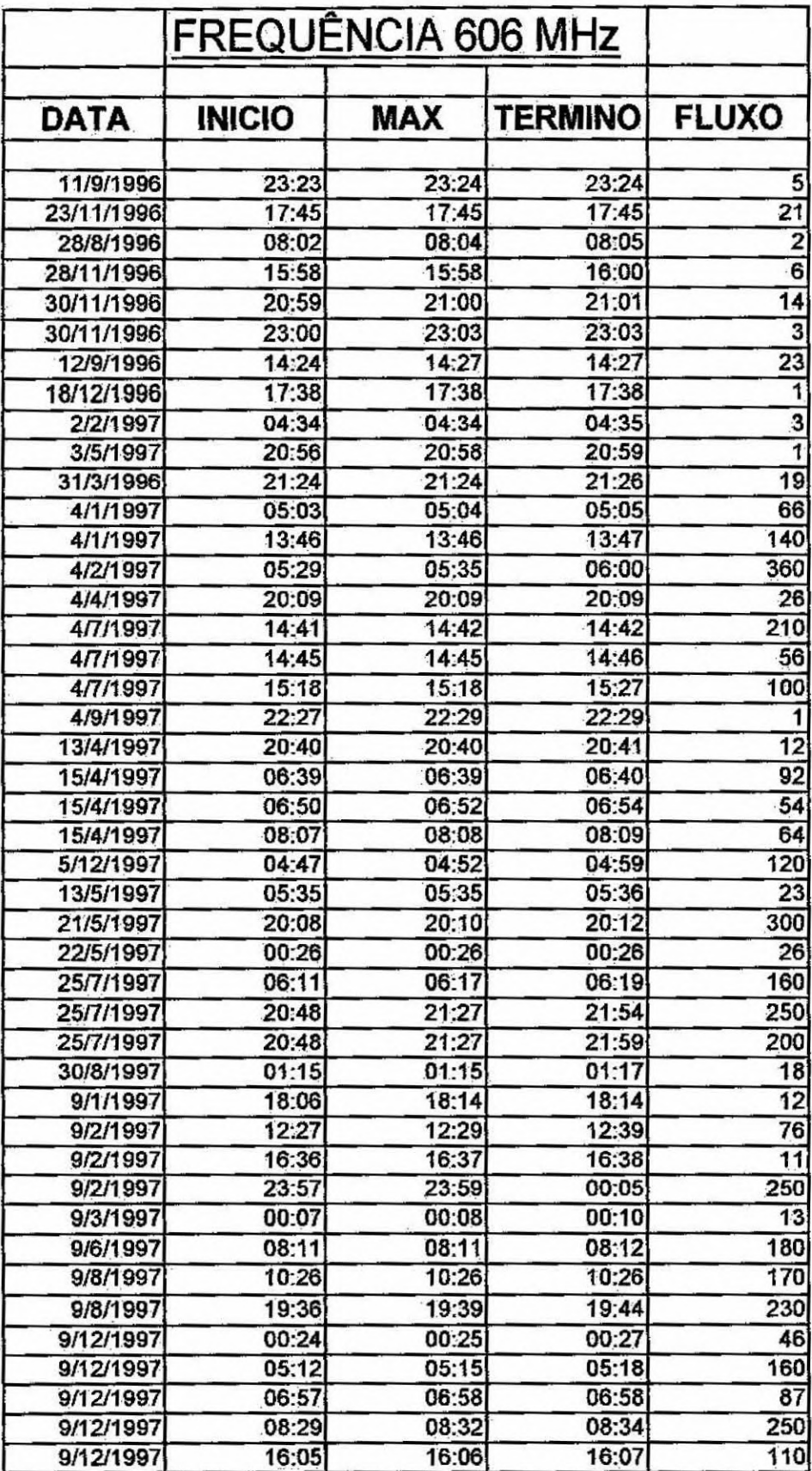

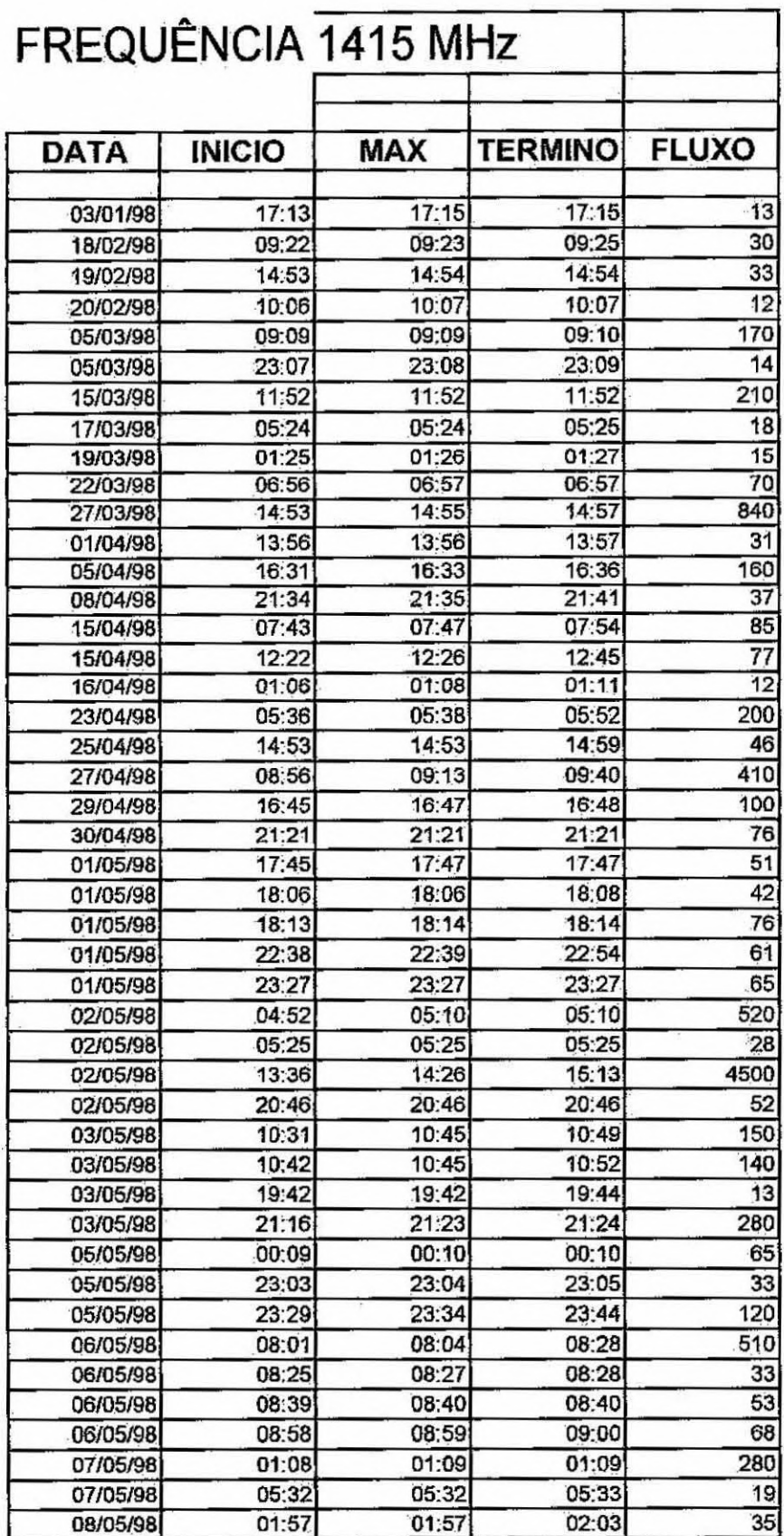

 $\mathcal{A}^{\mathcal{A}}$  .

# **FREQUÊNCIA 2695 MHz**

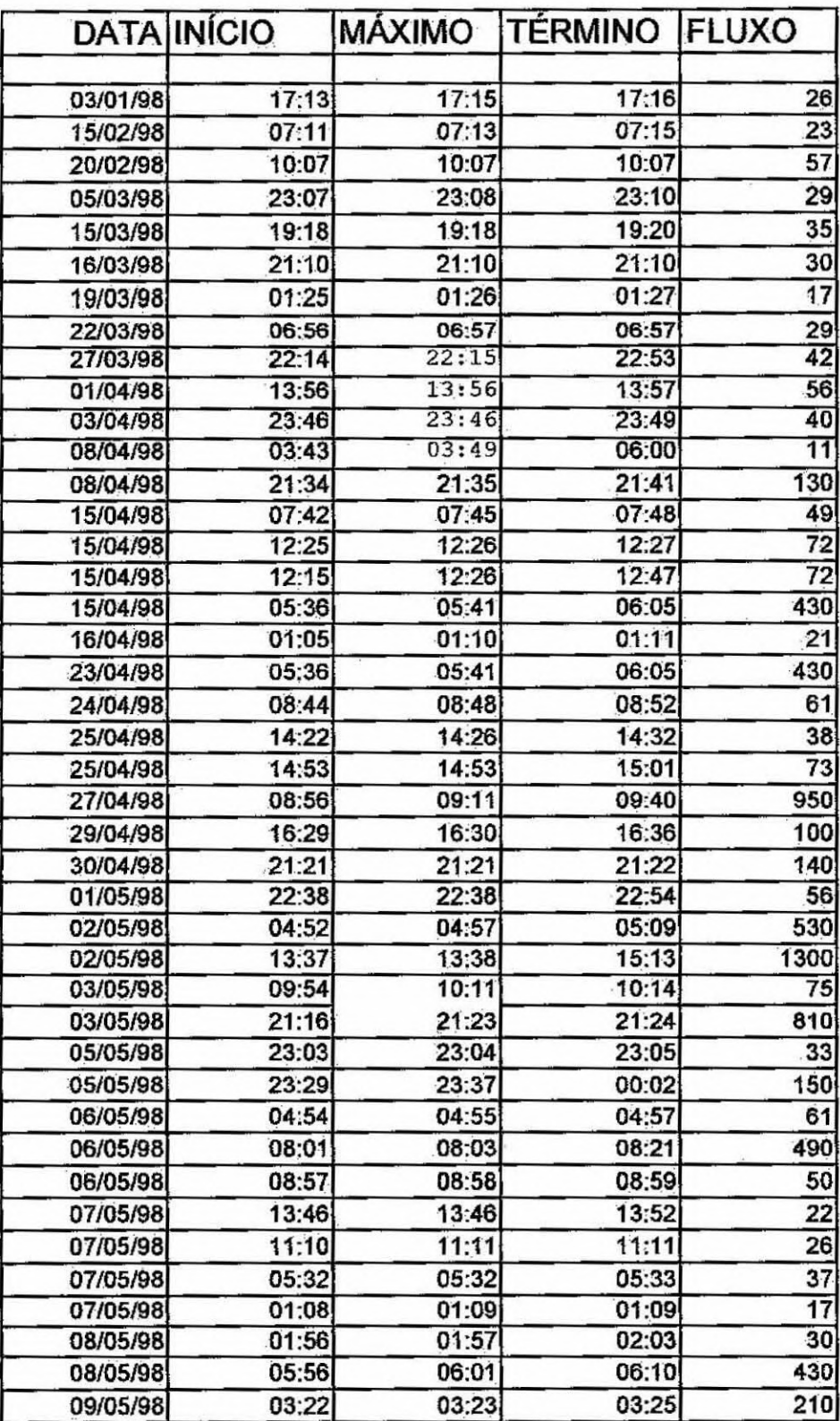

## **FREQUÊNCIA 4995MHz**

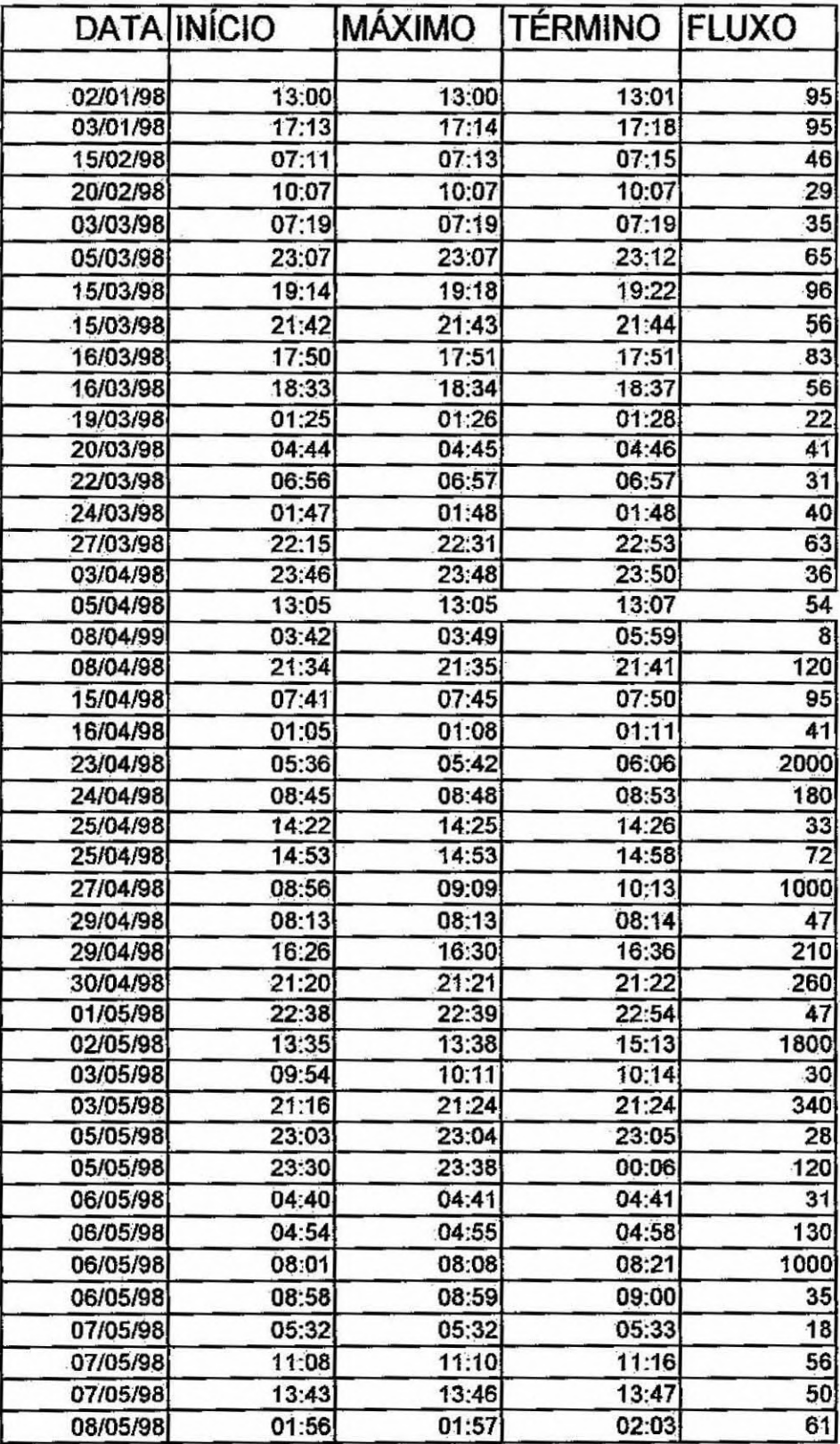

## **FREQUÊNCIA 8880MHz**

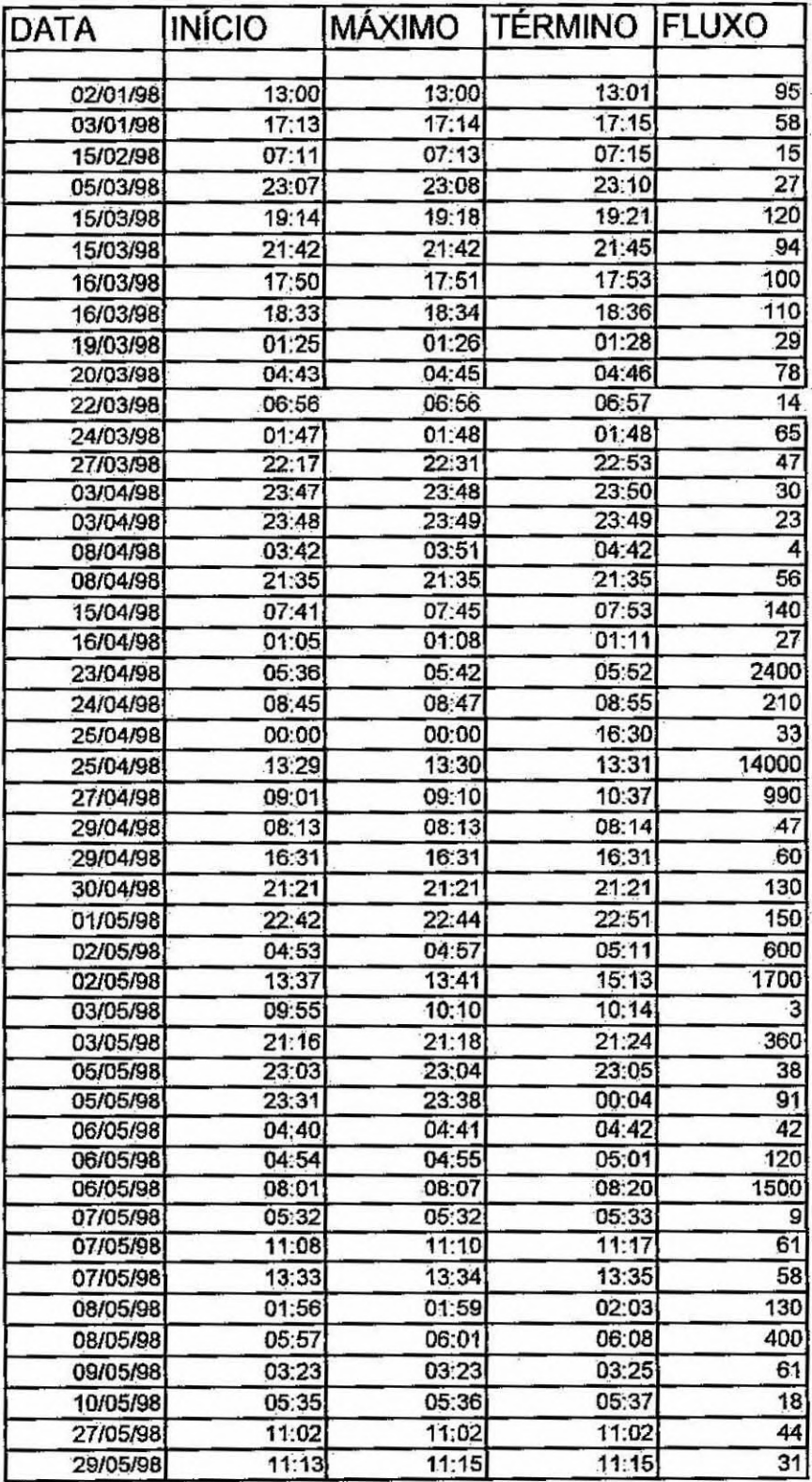

## ANEXO 2

CÓDIGO DA ROTINA Vislog.pro DESENVOLVIDA EMIDL

```
Function TimeToStr, time
         hour = Strcompress(String(time[0]))
         minu = Strcompress(String(time[1]))
         sec = Strcompress(String(time[2]))
5<sup>2</sup>mile = Strcompress(String(time[3]))
         return, hour + minu + sec + mile + 'UT'
        End
       Function Frequency
10
       common common_area
         dataset = *DATASETS.current
         channels = dataset.header.channels
         freq obs = dataset header freq obs
         freq end = dataset.header.freq_end
         df = ((freq \t end-free q \t obs)/channels)15
         all = indgen(channels)*df + freq_obs
         all = string(all) + 'MHz ----> ' + string(indgen(channels))
         return, all
        End
20
        Function ArrayToString, Array
         str ="
         for i=0,(size(array))(1)-1 do str = str + strcompress(string(array(i)))
         return, str
25END
        Function Man1D, channels
         status = "
         tan = size(channes)30
         Ist value = Stram(tam(1))
         aux_channels = channels;
         names = strcompress(Frequency())
                       = WIDGET_BASE(Group_Leader = group, /Row, /KBRD_FOCUS_EVENT, $
         base
                      Title = 'Manipulação dos Canais de Dados')
         base_channels = WIDGET_BASE(base, /column, /frame)<br>base_channels_lst = WIDGET_BASE(base_channels, /column)
35
                         = WIDGET_LABEL(base_channels_lst, value = 'Canais disponiveis:', /Align_Left)
         Ibl channels
         buttons = cw_bgroup(base_channels,names,column =1, /NONEXCLUSIVE, /scroll, y_scroll_size = 480, $
                       x_scroll_size = 150, /frame )
40
         base bt = WIDGET BASE(base, /column)
         bt_ALL = WIDGET_BUTTON(base_bt, Value = 'TODOS', Uvalue = 'evALL');
         bt_Mul2 = WIDGET_BUTTON(base_bt, Value = '(0, 02, 04, 06, ...)', Uvalue = 'evMul2');<br>bt_Mul5 = WIDGET_BUTTON(base_bt, Value = '(0, 05, 10, 15, ...)', Uvalue = 'evMul5');<br>bt_Mul10 = WIDGET_BUTTON(base_bt, Value = '(0, 10, 
45
         bt_Mul15 = WIDGET_BUTTON(base_bt, Value = '(0, 15, 30, 45, ...)', Uvalue = 'evMul15');
         bt Mul20 = WIDGET BUTTON(base bt, Value = (0, 20, 40, 60, ...), Uvalue = 'evMul20');
         bt_No = WIDGET_BUTTON(base_bt, Value = 'Nenhum', Uvalue = 'evNo');
         bt_Ok = WIDGET_BUTTON(base_bt, Value = 'OK', UValue = 'evOk', Ysize = 25)
50
         WIDGET_CONTROL, base, /Realize
         widget control, buttons, set_value = Channels
55
         Repeat begin
           event = widget_event(base)
           name = tag_name (event)if n elements(name) EQ 5 then begin
             widget control, event.id, get value = channels
60
           endif
           if n elements(name) EQ 4 then $
           begin
            widget_control, event.id, get_uvalue = name
            CASE name OF
65
              'evMul20' : begin
                       channels(*) = 0
```
 $\bar{c}$ 

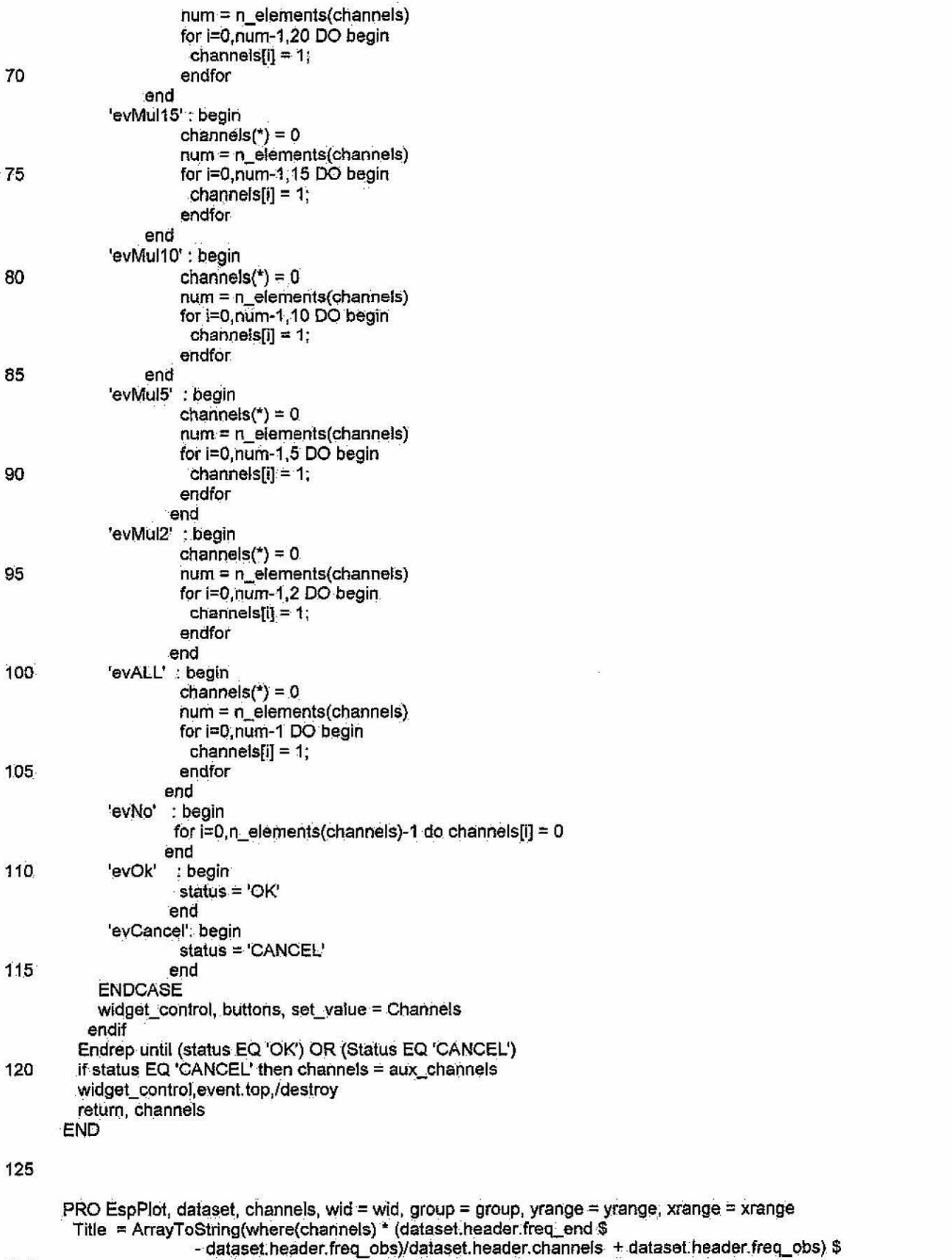

130

XTitle = 'Tempo (em varreduras de' + strcompress(string(dataset.header.dt)) + ' ms)' + ' Inicio = + TimeToStr(dataset.header.<br>YTitle = 'Intensidade (em unidade arbitrária)'

old\_w = Id.window

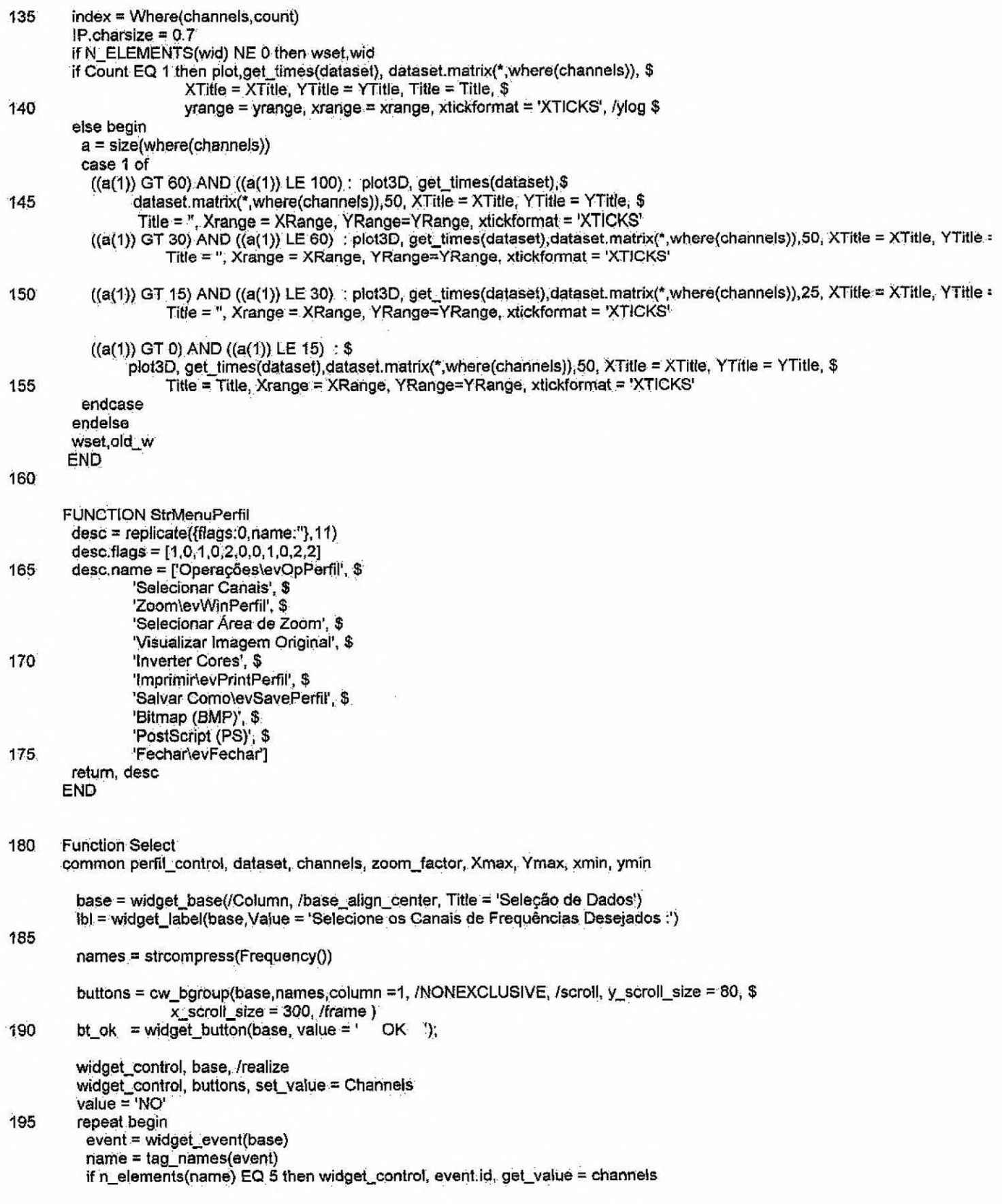

```
if n_elements(name) EQ 4 then value = 'OK'
200
         endrep until (value EQ 'OK')
         widget_control, base, /destroy
         return, buttons
       End
205
       PRO evSavePerfil, ev
       common COMMON_AREA
        widget_control, ev.id, get_value = value
        widget_control, ev.top, get_uvalue = wid
210
        print, value
        case value of
          'Bitmap (BMP)' : begin
            filename = DIALOG_PICKFILE(/write, filter = "*.bmp').
           wset, wid
215
            matrix = tvrd()write_bmp, filename, matrix.
          end
          'PostScript (PS)' : begin
            filename = DIALOG_PICKFILE(/write, filter = ".ps')
220
            set_plot, 'PS'
            device, filename = filename
            matrix = tvrd()tv, matrix
           device, /close
225
            set_plot, 'WIN'
         end;
        endcase
       END
230
       :PRO evSavePerfil, ev
       common COMMON_AREA
         widget_control, ev.id, get_value = value
         widget_control, ev.top, get_uvalue = wid
         Set_Plot, 'Printer'
235
         wset, wid
         matrix = TVRD()TV, matrix
       ; device, /close
       ; Set_Plot, 'Win'
240
       ;end
       PRO evOpPerfil, ev
       common perfil control
245
        widget_control, ev.id, get_value = value
        widget_control, ev.top, get_uvalue = header
        print, value
        case value of
250
          'Integrar Canais em Tempo' : begin
          print, 'ok'
                      get_value, bin, 'Entre com o Intervalo de Integração :'
                      dataset = IntTime(dataset,bin)
                      EspPlot, dataset, channels, xrange = [xmin, xmax], yrange=[ymin, ymax]
                     end
255
          ": begin
                       xloadct
                      end
260
          'Selecionar Canais': begin
                    channels = Man1D(channels)
                    EspPlot, dataset, channels, xrange = [XMin, XMax], YRange = [YMin, YMax]
                   end
```
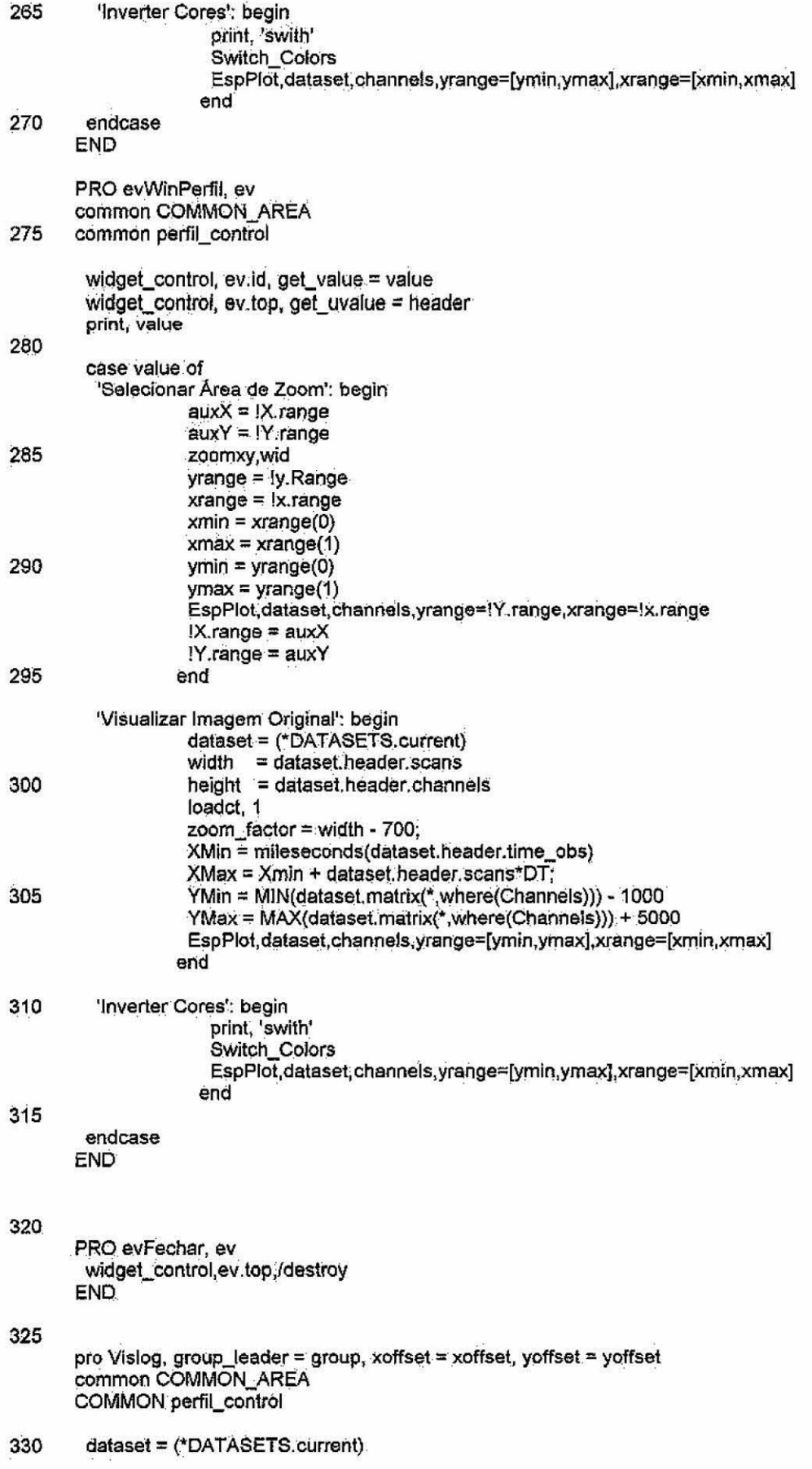

width  $=$  dataset.header.scans height = dataset.header.channels IP.background = 0 335  $IP$  color = 255 zoom\_factor = width - 700; Channels =  $intarr(height)$ Channels $[0] = 1$ XMin = mileseconds(dataset.header.time\_obs) 340 XMax = Xmin + dataset.header.scans\*DT; YMin = MIN(dataset.matrix(\*,where(Channels))) - 1000 YMax = MAX(dataset.matrix(\*,where(Channels))) + 5000 title = strcompress('BSSView - Visualização do Perfil Temporal Conjunto: +\$ string(DATASETS.sC)) + ' Arquivo : ' + string(dataset.header.file\_name)<br>base = WIDGET\_BASE(group\_leader = group, /column, title = title) 345 d\_menu = CW\_PDMENU(base,StrMenuPerfil(), /return\_full\_name) base\_image = WIDGET\_BASE(base,/scroll, x\_scroll\_size = 650, y\_scroll\_size = 460)<br>draw = WIDGET\_DRAW(base\_image,xsize = 640,ysize = 450, /frame) 350 base\_bt = WIDGET\_BASE(base,/row,/align\_center) WIDGET\_CONTROL, base, /realize WIDGET\_CONTROL, draw, get\_value = wid WSet, wid 355 Title = ArrayToString(where(Channels) \* (dataset.header.freq\_end \$ - dataset.header.freq\_obs)/dataset.header.channels + dataset.header.freq\_obs) \$ + ' MHz' XTitle = 'Tempo (em varreduras de' + strcompress(string(dataset.header.dt)) + ' ms)' + ' lnicio = ' \$ 360 + TimeToStr(dataset.header.time\_obs) YTitle = 'Intensidade (em unidade arbitrária)  $Y =$  dataset.matrix(\*,where(Channels)) switch colors plot, Y, Title = Title, XTitle = XTitle, xtickformat = 'XTICKS',\$ YTitle = YTitle, /xlog, /ylog 365 ; plot,get\_times(dataset), Y, Title = Title, XTitle = XTitle, xtickformat = 'XTICKS', \$ YTitle = YTitle, yrange = [YMin, YMax], Xrange = [XMin, XMax], /ylog widget\_control, base, set\_uvalue = wid  $370$ XManager,'evPerfil', base **END**